## **CAD VERSION 8**

## **ARREST QUERY and REPORTS**

Basic arrest search is used to locate a specific record for update or viewing. This function is handled by

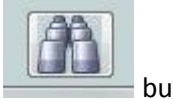

the **button:** 

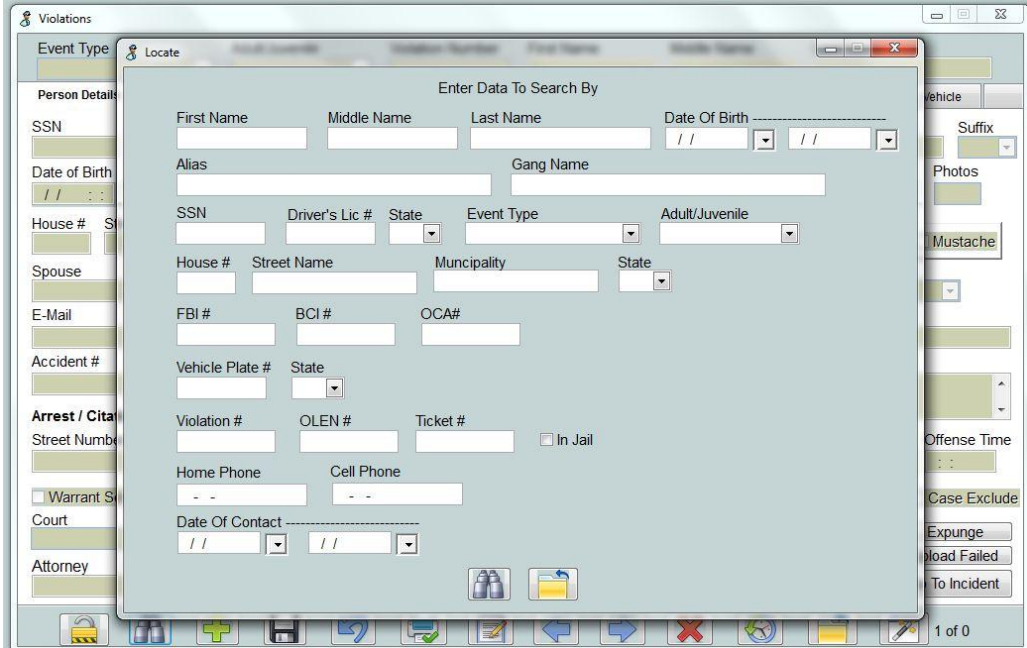

By filling out any one or combination of fields, a record or set of records will be available for review or edit

Hint: In text fields it is important to remember some search hints:

%smith: will find any name with smith at the end.

Results could be; Smith, Goldsmith, or Bernsmith

Smith%: would find any name starting with smith

Results could be; Smith, Smithman, or Smith-woosstein

%smith%: would find any name with smith contained in the name

Results could be; Smith, Woodsmith, Everysmithman